# Package 'discAUC'

June 2, 2021

Type Package

Title Linear and Non-Linear AUC for Discounting Data

Description Area under the curve (AUC; Myerson et al., 2001) [<doi:10.1901/jeab.2001.76-235>](https://doi.org/10.1901/jeab.2001.76-235) is a popular measure used in discounting research. Although the calculation of AUC is standardized, there are differences in AUC based on some assumptions. For example, Myerson et al. (2001) [<doi:10.1901/jeab.2001.76-235>](https://doi.org/10.1901/jeab.2001.76-235) assumed that (with delay discounting data) a researcher would impute an indifference point at zero delay equal to the value of the larger, later outcome. However, this practice is not clearly followed. This imputed zero-delay indifference point plays an important role in log and ordinal versions of AUC. Ordinal and log versions of AUC are described by Borges et al. (2016)[<doi:10.1002/jeab.219>](https://doi.org/10.1002/jeab.219). The package can calculate all three versions of AUC [and includes a new version: IHS(AUC)], impute indifference points when  $x = 0$ , calculate ordinal AUC in the case of Halton sampling of x-values, and account for probability discounting AUC.

Version 0.4.0

License GPL-3

Encoding UTF-8

LazyData true

RoxygenNote 7.1.1

Suggests knitr, rmarkdown, testthat

Imports dplyr, tibble, rlang, glue

**Depends**  $R$  ( $>= 2.10$ )

VignetteBuilder knitr

NeedsCompilation no

Author Jonathan E. Friedel [aut, cre] (<<https://orcid.org/0000-0002-1516-330X>>)

Maintainer Jonathan E. Friedel <jfriedel@georgiasouthern.edu>

Repository CRAN

Date/Publication 2021-06-02 07:40:05 UTC

## <span id="page-1-0"></span>R topics documented:

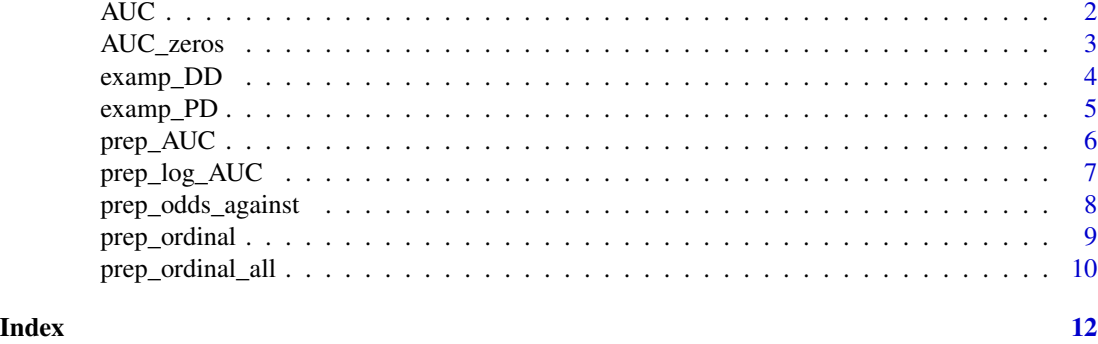

#### AUC *Area Under the Curve for Discounting Data*

#### Description

Area Under the Curve for Discounting Data

#### Usage

```
AUC(
  dat,
  indiff,
  x_axis,
  prob_disc = FALSE,
  max_x_axis = NULL,
  amount,
  groupings = NULL,
  imp_zero = TRUE,
  type = "linear",
  log\_base = 2)
```
#### Arguments

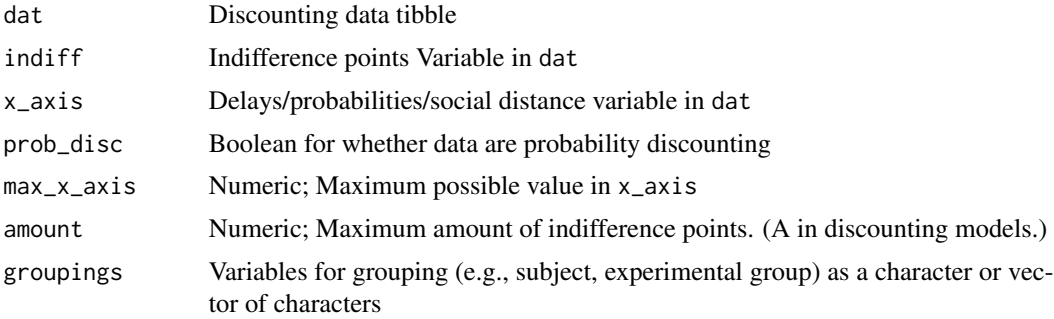

<span id="page-2-0"></span>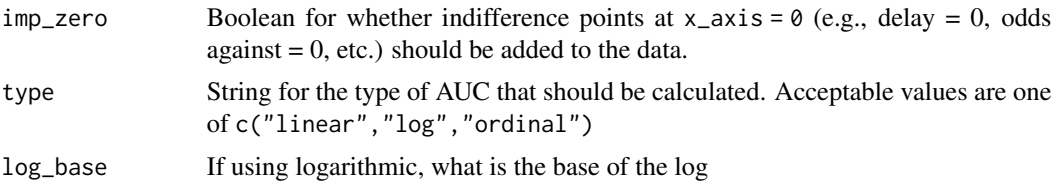

#### Value

Tibble with AUC by all grouping factors. If no grouping factor specified then a tibble with one AUC will be returned.

#### Examples

```
AUC(examp_DD,
  indiff = "prop_indiff",
  x_axis = "delay_months",
  amount = 1,
  type = "linear",
  prob_disc = FALSE,
  groupings = c("subject", "outcome")
)
```
AUC\_zeros *Impute zero delay/100% likely indifference points*

### Description

As defined by Myerson et al. (2001) the indifference point at 0 delay (100% likelihood) is set to 0. This function will add that indifference point, wherever it is missing. If the 0 delay (100% likelihood) is included in the data then it will not be overwritten.

#### Usage

AUC\_zeros(dat, indiff, x\_axis, amount, groupings = NULL, prob\_disc = FALSE)

#### Arguments

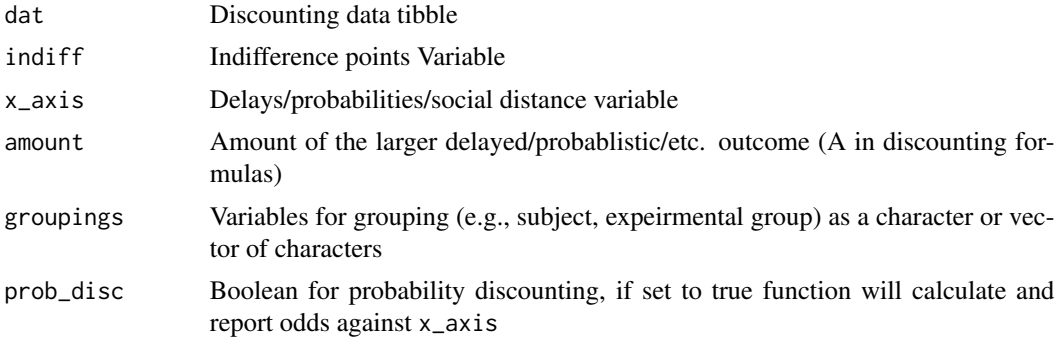

Value

Tibble that is grouped by groupings but in the same order as supplied to the function. If prob\_disc  $=$  FALSE, then the function will add indifference points of amount at  $x_axis = 0$ . If prob\_disc  $=$ TRUE, then the function will add indifference points of amount at  $x$ -axis = 1. Additionally, a orig column will be added to indicate whether the indifference point was included in the data or was imputed.

#### Examples

```
AUC_zeros(
  examp_DD,
  indiff = "prop\_indiff",x_axis = "delay_months",
  amount = 1,
  groupings = c("subject", "outcome")
)
AUC_zeros(
  examp_PD,
  indiff = "prop_indiff",
  x_axis = "prob",
  amount = 1,
  groupings = c("subject", "outcome"),
  prob_disc = TRUE
)
```
examp\_DD *Delay discounting data*

#### Description

Delay discounting data with repeated measures for subjects across delayed outcomes. Data were obtained from a subset of data from DeHart et al. (2020).

#### Usage

examp\_DD

#### Format

A data frame with 360 rows and 4 variables:

subject Subject ID. Positive values are experimentally obtained. -987.987 are median indifference points. -1 and -2 values have indifference points of all 0 and all 1, respectively. These extra data were added for testing and debugging to ensure that AUC calculations will result in 0 when all indifference points are zero and 1 when all indifference points are 1.

delay\_months Delay to receiving the outcome, in months

outcome Delayed outcome type (all were scaled to \$100)

prop\_indiff Indifference point scaled to the maximum amount of each outcome. The maximum amount was the number of servings of each outcome worth \$100.

<span id="page-3-0"></span>

#### <span id="page-4-0"></span>examp\_PD 5

#### Details

Note: The DD data shares the same indifference points used in the PD data. The PD data were created by using the DD data and using probabilities instead of delays. The PD was created to demonstrate features of the discAUC package and does not represent real data.

#### Source

doi: [10.1002/jeab.623](https://doi.org/10.1002/jeab.623)

examp\_PD *Probability discounting data*

#### Description

Probability discounting data with repeated measures for subjects across unlikely outcomes.

#### Usage

examp\_PD

#### Format

A data frame with 360 rows and 4 variables:

- subject Subject ID. Positive values are experimentally obtained. -987.987 are median indifference points. -1 and -2 values have indifference points of all 0 and all 1, respectively. These extra data were added for testing and debugging to ensure that AUC calculations will result in 0 when all indifference points are zero and 1 when all indifference points are 1.
- prob Probability of receiving the outcome
- outcome Delayed outcome type (all were scaled to \$100)
- prop\_indiff Indifference point scaled to the maximum amount of each outcome. The maximum amount was the number of servings of each outcome worth \$100.

#### Details

Note: The PD data shares the same indifference points used in the DD data. The PD data were created by using the DD data and using probabilities instead of delays. The PD was created to demonstrate features of the discAUC package and does not represent real data.

#### Source

doi: [10.1002/jeab.623](https://doi.org/10.1002/jeab.623)

<span id="page-5-0"></span>

#### Description

Helper function to take AUC tibble and preprocess for other AUC calculations

#### Usage

prep\_AUC(dat, indiff = NULL, x\_axis, groupings = NULL, prob\_disc = FALSE)

#### Arguments

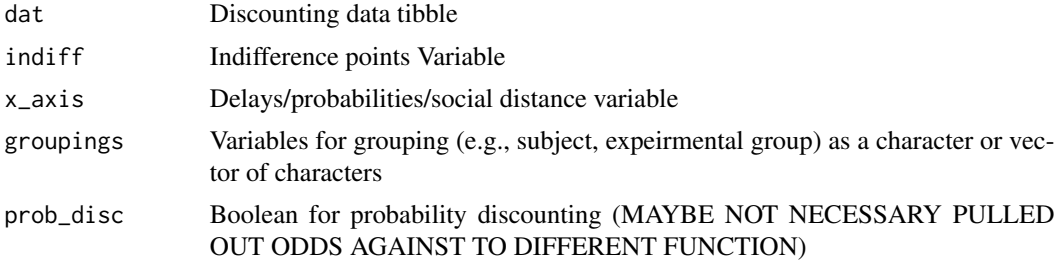

#### Value

Tibble that is grouped and arranged by groupings and x\_axis (or x\_axis\_against, if probability discounting)

#### Examples

```
library(dplyr)
# Prep single set of data
DD <- tibble(
  delay = c(1 / 7, 1, 2, 4, 26, 52),
  indiff = c(95, 75, 50, 20, 5, 1)
) %>%
  arrange(delay)
prep_AUC(dat = DD, indiff = "indiff", x_axis = "delay")
# Prep multiple subject data
# Create DD data disorganize by delay
DD <- tibble(
  delay = rep(c(1 / 7, 1, 2, 4, 26, 52), 2),
  indiff = c(c(95, 75, 50, 20, 5, 1), c(95, 75, 50, 20, 5, 1) + .25),sub = c(rep(1, 6), rep(2, 6))) %>%
  arrange(delay)
```

```
# Group by subject and organize by subject and delay
prep_AUC(dat = DD, indiff = "indiff", x_axis = "delay", groupings = "sub")
# Probability discounting with subjects and different outcomes
# Create PD data and disorganize by probability
PD <- tibble(
 prob = rep(c(.1, 1 / 100, 1 / 300, 1 / 750, 1 / 1000, 1 / 3000), 4),
  value = rep(c(c(95, 75, 50, 20, 5, 1), c(95, 75, 50, 20, 5, 1) + .25), 2),
  sub = rep(c(rep(1, 6), rep(2, 6)), 2),outcome = c(rep("money", 12), rep("cigarettes", 12))
) %>%
  arrange(prob)
# Calculate odds against, organize by subject, outcome, odds against
prep_AUC(PD,
  indiff = "value",
 x_axis = "prob",groupings = c("sub", "outcome"),
 prob_disc = TRUE
\lambda
```
prep\_log\_AUC *Calculate log x\_axis values for AUClog*

#### Description

Calculate log x\_axis values for AUClog

#### Usage

```
prep_log_AUC(
  dat,
  x_axis,
  log\_base = 2,
  type = "adjust",
  correction = 1,
  dec_offset = TRUE
\mathcal{L}
```
#### Arguments

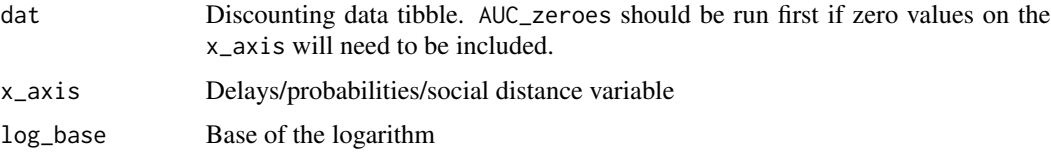

<span id="page-7-0"></span>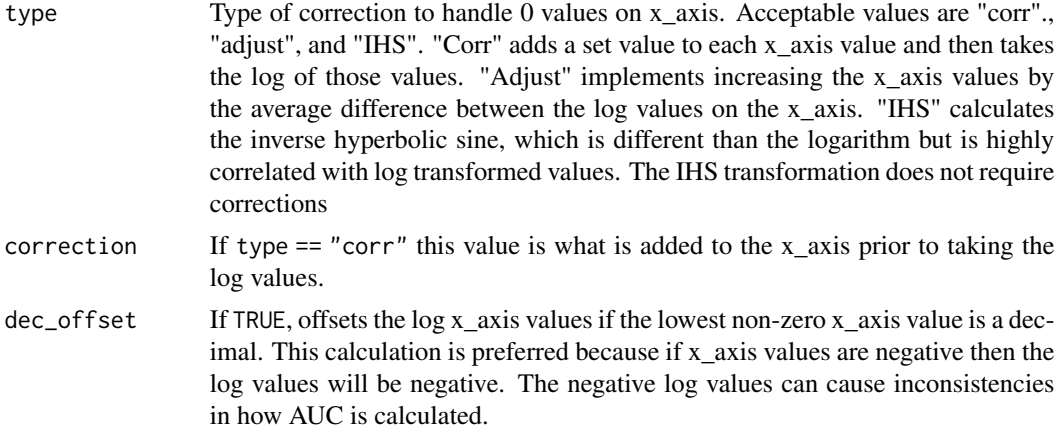

#### Value

Original data frame (a tibble) that includes an appended column with log scale version of x\_axis

#### Correction types for handling zero x-axis values

"Corr" adds a set correction value to each x\_axis value and then takes the log of those values. "Adjust" implements increasing the x\_axis values by the average difference between the log values on the x\_axis. "IHS" calculates the inverse hyperbolic sine for the x\_axis, which is different than the logarithm but is highly correlated with log transformed values. The IHS transformation does not require adjustments because  $IHS(0) = 0$ .

#### Examples

```
prep_log_AUC(
 dat = examp_DD,
 x_axis = "delay_months",
 log\_base = 10,
 dec_offset = TRUE,
 type = "adjust",
 correction = 1
)
```
prep\_odds\_against *Calculate odds against values for* x\_axis *for probability discounting*

#### Description

Calculate odds against values for x\_axis for probability discounting

#### Usage

```
prep_odds_against(dat, x_axis, groupings = NULL)
```
#### <span id="page-8-0"></span>prep\_ordinal 9

#### Arguments

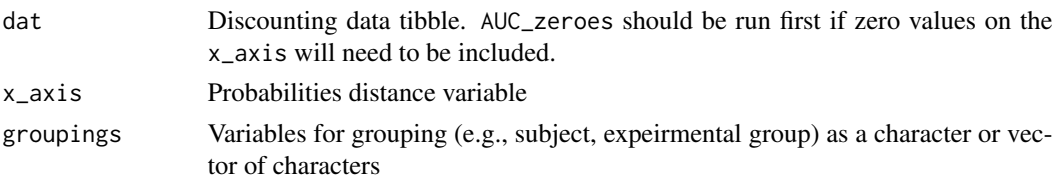

#### Value

Original data frame (a tibble) that includes an appended column odds against

#### Examples

```
prep_odds_against(examp_PD,
  "prob",
  groupings = c("subject", "outcome")
\lambda
```
prep\_ordinal *Ordinal x-axis by grouping*

#### Description

Helper function to create ordinal values for x-axis variable. This helper function is designed to be used if the x-axis values are identical across every set of indifference points or if you desire ordinal x-axis values by subject. For the second case, if one subject was exposed to delays of 1 day and 1 month and a second subject was exposed to delays of 1 week and 1 month. In such a case, prep\_ordinal() would return ordinal delays of  $(1, 2)$  for subject 1 and ordinal delays of  $(1, 2)$  for subject 2. If zeroes exist, will code as ordinal 0.

#### Usage

```
prep_ordinal(dat, x_axis, groupings = NULL, prob_disc = FALSE)
```
#### Arguments

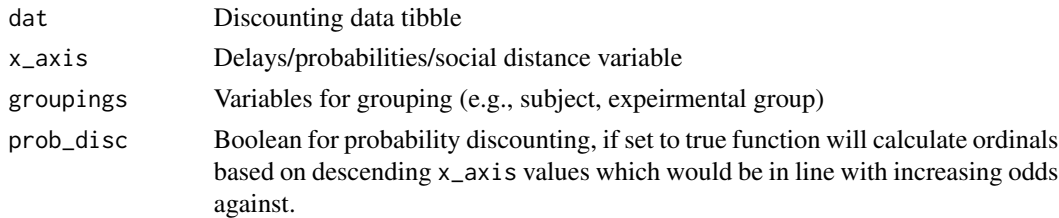

#### Value

Tibble that has ordinal values for each x\_axis value based on all possible x\_axis values. Output tibble is arranged in the same order as original tibble.

#### Examples

```
library(dplyr)
```

```
PD <- tibble(
  prob = c(c(.05, 1 / 100, 1 / 300, 1 / 750, 1 / 1000, 1 / 3000),
   c(.1, 1 / 100, 1 / 300, 1 / 750, 1 / 1000, 1 / 4000)
  ),
  indiff = c(c(95, 75, 50, 20, 5, 1), c(95, 75, 50, 20, 5, 1) + .25),sub = c(rep(1, 6), rep(2, 6)))
# Scramble data to demonstrate preserved original order
PD <- PD %>%
 mutate(scramble = rnorm(NROW(PD), 0, 1)) %>%
  arrange(scramble)
PD
prep_ordinal(PD, "prob", prob_disc = TRUE, "sub")
```
prep\_ordinal\_all *Shared ordinal x-axis*

#### Description

Helper function to create ordinal values for x-axis variable. This helper function is designed to be used if the x-axis values are not identical across every set of indifference points. For example, if one subject was exposed to delays of 1 day and 1 month and a second subject was exposed to delays of 1 week and 1 month. In such a case, prep\_ordinal\_all() would return ordinal delays of (1, 3) for subject 1 and ordinal delays of (2, 3) for subject 2. If 0 exists, will be coded as 0.

#### Usage

```
prep_ordinal_all(dat, x_axis, prob_disc = FALSE)
```
#### Arguments

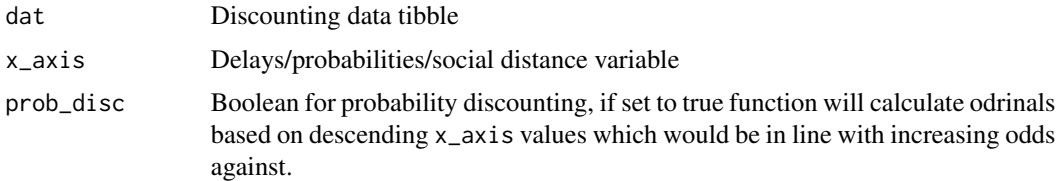

#### Value

Tibble that has ordinal values for each x\_axis value based on all possible x\_axis values.

<span id="page-9-0"></span>

#### prep\_ordinal\_all 11

#### Examples

library(dplyr)

```
PD <- tibble(
  prob = c(c(.05, 1 / 100, 1 / 300, 1 / 750, 1 / 1000, 1 / 3000),
   c(.1, 1 / 100, 1 / 300, 1 / 750, 1 / 1000, 1 / 4000)
  ),
  indiff = c(c(95, 75, 50, 20, 5, 1), c(95, 75, 50, 20, 5, 1) + .25),
  sub = c(rep(1, 6), rep(2, 6))\mathcal{L}
```

```
prep_ordinal_all(PD, "prob", prob_disc = TRUE)
```
# <span id="page-11-0"></span>Index

∗ datasets examp\_DD, [4](#page-3-0) examp\_PD, [5](#page-4-0) AUC, [2](#page-1-0) AUC\_zeros, [3](#page-2-0) examp\_DD, [4](#page-3-0) examp\_PD, [5](#page-4-0) prep\_AUC, [6](#page-5-0) prep\_log\_AUC, [7](#page-6-0) prep\_odds\_against, [8](#page-7-0) prep\_ordinal, [9](#page-8-0) prep\_ordinal\_all, [10](#page-9-0)